# <span id="page-0-0"></span>JSP elemkönyvtárak

# **Áttekintés**

- ▶ Saját elemkönyvtárak (Custom Tags)
- <span id="page-1-0"></span>▶ JSP standard elemkönyvtár - JSTL
	- ► alap elemkönyvtár (core)
	- $\blacktriangleright$  nemzetköziesítés (internationalization)

K ロ ▶ K @ ▶ K 할 > K 할 > 1 할 > 1 이익어

## Saját elemkönyvtárak

- ▶ A JSP technológia segítségével könnyen lehet Java kódot HTML dokumentumokba beágyazni.
- $\triangleright$  Ez a megoldás nem ideális HTML tartalom fejlesztők számára, akik pl. nem tudnak Java-ul.

- ▶ A JSP technológia biztosítja, hogy elemkönyvtárakba szervezett saját elemeket hozzunk létre.
- ▶ A Java-fejlesztő kibővítheti a JSP oldalakat saját elemek írásával és HTML-be ágyazásával.
- <span id="page-2-0"></span> $\triangleright$  A saját elemek tehát jobb "csomagolást" biztosítanak azáltal, hogy az üzleti logikát elválasztják a megjelenítési logikától, de nem biztosítanak több funkcionalitást, mint a szkriptletek.

#### A saját elemek-

- $\blacktriangleright$  fejlesztő által definált JSP nyelvi elemek, amelyek ismétlődő feladatokat oldanak meg
- ▶ elemkönyvtárakba (tag library) vannak szervezve, amelyek
	- ► több (álatalában összefüggő) elemet definiálhatnak

**KORK ERKER ADE YOUR** 

 $\blacktriangleright$  tartalmazzák az elem implemetációját is

# Saját elemek előnyei

#### Saját elemek előnyei

- ▶ Csökkentik vagy kiküszöbölik a szkriptlet kódot a JSP-ben. Az elem működése függhet az attribútumok értékétől valamint a törzs (body) tartalmától
- $\triangleright$  Egyszerűbb a szintaxis. A szkriptletek java kódot tartalmaznak a saját elemek HTML-hez hasonló kódot használnak.
- $\triangleright$  A termelékenységet javíthatják azáltal, hogy a (programozni nem feltétlenül tudó) tartalom-fejlesztők elemkönyvtárak segítségével dinamikus tartalmat hozhatnak létre Java kód használata nélkül.
- ▶ Újrafelhasználhatók: fejlesztési és tesztelési időt takaríthatunk meg a segítségükkel. A szkritpletek nem újrafelhasználhatók (hacsak a copy-paste módszert nem nevezzük annak).

**KORKAR KERKER E VOOR** 

### **Szintaxis**

### Szintaxis:

 $\blacktriangleright$  törzs nélküli:

```
<prefix:tag attr1="value1"...attrN="valueN"/>
```
 $\triangleright$  törzs tartalommal:

```
<prefix:tag attr1="value1"...attrN="valueN">
  body
```

```
</prefix:tag>
```
ahol prefix a könyvtárat jelenti,

a tag az elem azonosítót,

attr1 ... attrN pedig az attribútum nevek, amelyek módosítják az elem viselkedését.

**KORKA SERKER ORA** 

## Saját elem fejlesztésének lépései

Egy saját elem fejlesztésének lépései:

- 1. Elemkezelő (tag handler) osztály implemetálása
- 2. Elem könyvtár leíró (tag library descriptor) létrehozása

**KORK ERKER ADE YOUR** 

<span id="page-6-0"></span>3. Elem használata

# 1. Saját elem definiálása

Az elem egy Java osztály, amely egy bizonyos interfészt implementál. Egy elem lehet

- ► törzs nélküli
- $\blacktriangleright$  törzset tartalmazó

- ▶ Törzs nélküli elem esetében (bodycontent = empty) vagy ha a törzset módosítás nélkül használjuk fel vagy egyáltalán nem használjuk fel, azaz ejtjük (bodycontent = JSP), a  $Tag$  interfészt kell implementálni.
- ► Törzset tartalmazó és azt fel is dolgozó elem esetében (bodycontent = tagdependent vagy JSP) pedig a  $BodyTag$ interfészt kell implementálni.

<span id="page-7-0"></span>Egyszerűbb a TagSupport illetve a BodyTagSupport absztrakt osztályokat kibővíteni, hogy bizonyos standard [met](#page-6-0)ód[us](#page-6-0)[ok](#page-7-0)[a](#page-8-0)[t](#page-1-0) [n](#page-2-0)[e](#page-1-0) [k](#page-27-0)e[ll](#page-2-0)i[en](#page-27-0)  $\equiv$ implement´alni (ha pl. nem kell m´as oszt´alyt kiterjessz¨unk).

 $2990$ 

### Metódusok

#### set- $/g$ et metódusok:

- $\triangleright$  set Page Context: az elemet implementáló osztály a javax.servlet.jsp.PageContext objektumon keresztül hozzáfér a JSP oldalhoz. Ebből az objetumból az összes többi implicit objektum kinyerhető (request, session és application) valamint természetesen az ezekhez rendelt hatókörben eltárolt attribútumok is a [set|get]Attribute metódusok által.
- ▶ get set Parent: ha az elem beágyazott, a gyerek ezen keresztül fér hozzá a szülő elembez.
- <span id="page-8-0"></span> $\triangleright$  minden attribútumhoz tartoznia kell egy azonos nevű propertynek (elég ha setProperty metódus van), ezek az attribútumok aktuális értékeit kapják paraméterül. Ha engedélyezzük a TLD-ben a futásidejű paraméterek használatát, akkor az attribútumok értékeit eltároló setProperty metódusok paramétere konkrét típus is lehet (int, boolean, stb.), nem csak String.

#### Megjegyzés:

- $\triangleright$  Az első két metódust TagSupport illetve BodyTagSupport osztály is implementálja.
- ▶ A fenti setXxx metódusok meghívódnak rögtön az elemkezelő osztály példányosítása után, így a beállított értékek a getXxx metódusok segítségével vagy közvetlenül minden más metódusból elérhetők.

#### További metódusok:

▶ típustól függően (Tag vagy BodyTag), azok a metódusok, amelyeken keresztül a JSP oldalból készült servlet az elemkezelő osztállyal kommunikál (lásd a következőket)

#### doStartTag:

- $\triangleright$  a JSP oldalból készített servletben ez hívódik meg a nyitóelem feldolgozásakor.
- ▶ a metódus törzsében felhasználhatjuk a pageContext, a parent és az attribútumok értékeit.

#### Az eljárás visszatérési értéke:

- $\blacktriangleright$  Tag interfész implementálása esetén SKIP BODY vagy EVAL BODY INCLUDE lehet, az előbbi, alapértelmezés szerinti esetben a törzs nem kerül feldolgozásra, az utóbbi esetben viszont igen (de nem az elem hanem a JSP által).
- ▶ BodyTag interfész esetén ezeken kívül a törzs feldolgozása esetén EVAL BODY BUFFERED vagy EVAL BODY AGAIN (az EVAL BODY TAG elavult (deprecated))

**KORKAR KERKER E VOOR** 

#### doEndTag:

- $\blacktriangleright$  a záró elem feldolgozásakor hívódik meg.
- $\triangleright$  Két lehetséges visszatérési értéke: EVAL PAGE, és SKIP PAGE.
- $\triangleright$  Az előbbi esetben, ami egyben az alapértelmezés is, folytatódik az oldal végrehajtása, az utóbbi esetben pedig befejeződik.

**KORK ERKER ADE YOUR** 

#### release:

 $\triangleright$  ez akkor hívódik meg, ha a servlet már végzett az elem feldolgozásával.

#### Speciális BodyTag metódusok: doInitBody és a doAfterBody

A dolnitBody egyszer, a törzs első kiértékelése előtt hívódik meg, a doAfterBody viszont a törzs minden kiértékelése után meghívódik. (Ha nem volt törzs megadva, vagy a doStartTag metódus SKIP\_BODY értéket adott vissza, akkor persze egyik sem hívódik meg.)

Mód van a törzs többszöri kiértékelésére:

- I amennyiben a doAfterBody EVAL\_BODY\_AGAIN értékkel tér vissza, akkor a törzs újra kiértékelődik,
- ► ha SKIP\_BODY-t ad vissza, akkor a törzs feldolgozása véget ér. (Az out implicit objektum értéke is visszaállítódik a külső JspWriter-re.)

**KORKAR KERKER E VOOR** 

#### get|setBodyContent:

- ▶ A JSP oldalból készült servlet, mielőtt végrehajtaná a BodyTag típusú elemek törzsét, elmenti az implicit out objektum értékét, és egy BodyContent osztályú objektummal helyettesíti. (A BodyContent egy végtelen nagy pufferrel rendelkező JSPWriter)
- ▶ Ebbe írnak a saját elem törzsében lévő JSP elemek, és ez az, amit aztán a servlet a szülő elemkezelőnek átad. (A BodyTagSupport ezt a bodyContent változóban tárolja el.)
- $\triangleright$  A bodyContent tartalma már a kiértékelés eredménye, tehát nem tartalmaz esetleges saját elemeket vagy más JSP elemeket, hanem ezek kiértékelésének eredményét.

Azt már a saját elemkezelőnk döntheti el, hogy mit tesz a bodyContent tartalmával:

- $\blacktriangleright$  lekérdezheti (getReader, getString)
- $\blacktriangleright$  módosíthatja
- ▶ kiírhatja a külső JSPWriter-re: bodyContent.writeOut(getPreviousOut()) vagy

bodyContent.writeOut(bodyContent.getEnclosingWriter())

**KORKA SERKER ORA** 

 $\blacktriangleright$  eldobhatja (clearBody)

### Szkriptváltozók bevezetése

- ► Felmerül az igény arra, hogy valamilyen iterált típus (vektor, lista, sorozat stb.) elemein végiglépkedve egy listát vagy táblázatot jelenítsünk meg.
- $\triangleright$  A cél egy olyan saját elem készítése, ami annyiszor hajtja végre a törzsét, ahány feldolgozandó elem van, és a törzsében egy szkriptváltozón keresztül elérhetővé teszi az aktuális elemet.
- ▶ Szükség van tehát valami olyan módszerre, amellyel új szkriptváltozókat definiálhatunk, hasonlóan a standard jsp:useBean elemhez.

- $\triangleright$  Nehézséget jelent ugyanakkor, hogy a JSP fordítónak már fordítási időben tudnia kell, hogy milyen nevű és típusú változókat akarunk bevezetni, hiszen az erre szolgáló programsorokat el kell helyeznie a JSP oldalból készülő servlet kódjában.
- ▶ Az erre vonatkozó információkat elhelyezhetjük
	- $\triangleright$  a TLD variable elemében (kevésbé rugalmas, hardkódolt változó nevek), vagy
	- ► egy külön osztályban (rugalmasabb, mivel az attribútumok alapján definiálhatjuk a változókat): egy, a TagExtraInfo-t kibővítő osztályban, ennek a nevét kell megadni a TLD teiclass elemében.

**KORKAR KERKER E VOOR** 

 $\blacktriangleright$  lásd pl. iterate.jsp, iterateTei.java, iterateTag.java

- ► A származtatáskor a getVariableInfo metódust kell felüldefiniálni, a JSP fordító ennek a meghívásával kérdezi le az új változók jellemzőit.
- ▶ Az eljárás paraméterül kapja a TagData típusú obektumot, melyen keresztül elérhetők az elem megadott attribútumainak értékei, amire szükség van, ha például az egyik attribútum értéke adja meg, hogy milyen néven is kell a változót létrehozni.

**KORK ERKER ADE YOUR** 

 $\blacktriangleright$  A getVariableInfo visszatérési értéke VariableInfo objektumokat tartalmazó tömb kell legyen, ahol minden egyes VariableInfo egy új változó adatait tartalmazza.

#### A VaribleInfo konstruktorának négy dolgot kell megadni:

- $\blacktriangleright$  az új változó nevét
- $\triangleright$  osztályát
- $\triangleright$  azt, hogy tényleg új-e, vagy csak frissíteni kell az értékét
- ▶ a változó láthatóságát (VariableInfo.NESTED, VariableInfo.AT BEGIN vagy VariableInfo.AT END)

### Értékadás a változóknak:

▶ a pageContext objektumon keresztül a page hatókörben (scope) tároljuk a változó neve mellé a beállítandó értéket:

pageContext.setAttribute(valtozoNev, valtozoObjektum, PageContext.PAGE SCOPE);

ahol a valtozoObjektum lehet pl. iterator.next() azaz egy lista következő elemét teszi be a page hatókörbe.

**KORKAR KERKER E VOOR** 

A saját elemek együttműködésének egyik módja, hogy az egyik elem bevezet egy új szkriptváltozót, amit a másik elem felhasznál. Ez nem jelenti feltétlenül az elemek egymásba ágyazását. Közvetlen kapcsolat nincs az elemek között.

(PI. az egyik elem kikeresi egy táblázat adatait az adatbázisból, a másik  $-$ a listát bejáró elem– pedig a megfelelő formában kiírja azt.)

Az együttműködés másik módja az elemek egymásbaágyazása, ami közvetlenebbül fejezi ki az elemek összetartozását.

- ► Minden elemkezelő megkapja a JSP oldaltól a szülő elem osztályának referenciáját, ahol szülőnek azt az osztályt nevezik, aminek a törzsében az elem található.
- $\triangleright$  A Support osztályok ezt a referenciát, (ami lehet null is), eltárolják a parent osztályváltozóban.
- $\triangleright$  Az információátadás egyoldalú lehet csak, a gyerek meghívhatja a szülő metódusait, a szülő viszont nem tud a törzsében lévő elemekről. (Feldolgozhatja ugyan a törzsét karakterről karakterre, de ez igencsak körülményes ...)
- ▶ Arra sincs mód, hogy két gyerekelem közvetlenül elérje egymást, de a szülőn keresztül már megoszthatják az adataikat.
- ▶ A szülő megkeresésére a TagSupport osztály findAncestorWithClass metódusa használható, (a szülő és a gyerek közé további saját elemek ékelődhetnek). Ez a parent értékéből kiindulva addig lépked felfelé a hierarchiában, amíg az adott osztályt meg nem találja.

**KORKAR KERKER E VOOR** 

#### Példák

- $\triangleright$  if.jsp, IFTag.java, IfConditionTag.java, IfThenTag.java, IfElseTag.java: egymásbaágyazott elemek, melyek a szülő attribútumain keresztül kommunikálnak egymással
- $\blacktriangleright$  repeat.jsp, RepeatTag.java, GreetingTag.java: egymásbaágyazott elemek, melyek nem kommunikálnak egymással

# 2. Könyvtár leíró létrehozása

#### Fontosabb attribútumok a teljesség igénye nélkül:

<taglib>

<tlibversion>1.0</tlibversion>

<jspversion>1.1</jspversion>

<shortname>first</shortname>

<uri>anAbsoluteUri</uri>

<info>Egyszeru peldakat tartalmazo elemkonyvtar</info> <tag>

**KORKA SERKER ORA** 

<name>hello</name> <tagclass>fully qualified type</tagclass> <teiclass>fully qualified type</teiclass> <bodycontent> empty | tagdependent | JSP </bodycontent>

<info>Koszon</info>

```
<attribute>
         <name>attr1</name>
         <required>true|false|yes|no</required>
         <rtexprvalue>true|false|yes|no</rtexprvalue>
         <type>fully qualified type</type>
      </attribute>
      <variable>
         <name-from-attribute>id</name-from-attribute>
         <variable-class>
           fully qualified class
         </variable-class>
         <declare>true|false</declare>
         <scope>NESTED | AT BEGIN | AT END </scope>
      </variable>
  </tag>
</taglib>
```
**KORKA SERKER ORA** 

# 3. Elem használata

Ahhoz, hogy egy saját elemet egy JSP-ben használhassunk, deklarálni kell az elemkönyvtárat: <%@taglib prefix="tt" uri="URI"%>

### A prefix attribútum

– meghatározza azt a prefixet, amelyik megkülönbözteti egy bizonyos elemkönyvtárban definiált elemeket a más könyvtárban definiált elemektől.

#### Az uri attribútum

– megadja az URI-t, amely azonosítja az elemkönyvtár leíróját (TLD). A leíró fájlok kiterjesztése .tld.

Ezek a TLD fájlok a következő helyeken lehetnek tárolva:

- $\triangleright$  a WEB-INF katalógusban vagy ennek egy alkatalógusában (főleg a sajátkezűleg írt elemek)
- $\blacktriangleright$  JAR-ba csomagolt alkatalógusokban (a mások által előre megírt általánosan használható elemek)

Egy TLD-re direkt vagy indirekt módon hivatkozhatunk:

```
\triangleright Név szerint (direkt módon):
     <%@taglib prefix="tlt" uri="/WEB-INF/iterator.tld"%>
```
- $\blacktriangleright$  Logikai néven keresztül (indirekt módon): <%@taglib prefix="tlt" uri="/tlt"%>
- $\triangleright$  A TLD logikai név egy abszolút helyre való map-elését a web-alkalmazás leírójában (deployment descriptor) adhatjuk meg.
- $\triangleright$  A /tlt URI-nak a tlds/iterator.tld felel meg.

```
<taglib>
```

```
<taglib-uri>tlt</taglib-uri>
```
<taglib-location>tlds/iterator.tld </taglib-location> </taglib>

**KORKA SERKER ORA** 

```
Az URI lehet abszolút is:
Például a Core JSTL könyvtár abszolút URI-ja a következő:
```
<sup>I</sup> Core: http://java.sun.com/jsp/jstl/core <%@taglib prefix="tlt" uri="http://java.sun.com/jsp/jstl/core"%>

<span id="page-26-0"></span>Ha az elemkönyvtárra abszolút URI-val hivatkozunk, ami pontosan megfelel a TLD-ben deklarált taglib elem URI-jának, akkor a web. xml-ben már nem is kell a taglib elemet deklarálni, mivel a JSP konténer automatikusan megtalálja a TLD-t, az elemkönyvtár implementációjában (.jar-ban).

### JSP Standard elem könyvtár

A JSP Standard elem könyvtár (JSTL) magába foglalja a JSP-k alapfunkcionalitásait:

- ► ahelyett hogy különböző szolgáltató elemeit keverjük a JSP alkalmazásokban, a JSTL segítségével egy egységes elem-csomagot használunk.
- $\triangleright$  ezáltal az alkalmazás bármely JSTL-kompatibilis alkalmazásszerverre telepíthető lesz és az elemek implmentációja is optimalizálva van.

A JSTL széles elem-választékot kínál a különböző területekre. A különböző elem könyvtárak URI-jai:

- ▶ Core: http://java.sun.com/jsp/jstl/core
- Internationalization: http://java.sun.com/jsp/jstl/fmt
- ▶ XML: http://java.sun.com/jsp/jstl/xml
- <span id="page-27-0"></span>▶ SQL: http://java.sun.com/jsp/jstl/sql
- $\triangleright$  Core: folyamatvezérlés (flow control), URL management, egyéb
- ▶ I18n: lokalizálás, üzenet formázás, szám ill. dátum formázás
- $\triangleright$  XML: alap (core), folyamatvezérlés (flow control), transzformációk,

**KORKA SERKER ORA** 

Adatbázis: Sql lekérdezések

A JSP-ben a következőképpen hivatkozunk egy elem könyvtárra: <%@taglib uri=http://java.sun.com/jsp/jstl/core prefix="c"  $\frac{\%}{\%}$ 

# Együttműködés elemek között

Az elemek *implicit* vagy explicit módon működnek együtt környezetükkel.

▶ Implicit együttműködés egy jól meghatározott intrefészen keresztül történik, amely által a beágyazott elemek együttműködnek a szülő elemekkel.

Ilyen együttműködést használnak például a JSTL feltételes elemek.

► Explicit együttműködésről beszélünk, ha egy elem információt kínál fel a környezetének EL változó formájában, amelynek a nevét a var attribútummal adjuk meg.

**KORKAR KERKER E VOOR** 

```
PI. a forEach elem az aktuális értékét az item változóban a
következőképpen kínálja fel:
```

```
<c:forEach var="item"
items="${sessionScope.cart.items}"> ...
</c:forEach>
```
# Alap (Core) elem könyvtár – Változók használatát támogató elemek

Változók használatát támogató elemek

- $\triangleright$  A set elem beállít egy változót egy EL kifejezés alapján egy bizonyos hatókörben (oldal, kérés, szesszió, vagy alkalmazás).
- $\blacktriangleright$  Ha a változó még nem létezik, akkor létrehozza.

#### Egy JSP EL változó beállítható:

```
\blacktriangleright a value attribútummal:
  <c:set var="valtozonev" scope="session" value="..."/>
```

```
▶ az elem törzsével:
```

```
<c:set var="valtozonev">
...
</c:set>
```
<span id="page-30-0"></span>A remove elem segítségével eltávolítható egy EL változó  $\texttt{&Xc:remove\ var}$  valtozonev" scope="sess[ion](#page-29-0)["/](#page-31-0)[>](#page-29-0) Folyamatvezérlés (Flow Control) elemek

```
A folyamatvezérlés szkriptletekkel nehézkes:
<\frac{9}{6}Iterator i = cart.getItems().iterator();
while (i.hasNext()){
 ShoppingCartItem item = (ShoppingCartItem)i.next();
...
\frac{\gamma}{\alpha}\langletr>
<td align="right" bgcolor="#ffffff">
${item.quantity}
\langle t \rangle\langle/tr>
<% } %>
```
**KORKA SERKER ORA** 

<span id="page-31-0"></span>A folyamatvezérlés elemek kiküszöbölik a szkipleteket.

### Feltétel elemek

Az if elem a test attribútumában taláható kifejezés értelmezésének eredményeképpen a törzsében levő tartalmat kiértékeli vagy sem.

```
<c:if test="${empty param.Add}">
...
\langle c : if \rangle
```
- $\triangleright$  A choose elem feltételes blokkokat hajt végre a beágyazott when elemek által.
- $\triangleright$  Az első olyan when elem törzsét értelmezi, melynek a feltétele true.

**KORK ERKER ADE YOUR** 

▶ Ha egyik törzs feltétel sem true, akkor az **otherwise** elem törzse értékelődik ki (ha van ilyen).

```
Pl.:
<c:choose>
<c:when test="${customer.category =='proba'}">
...
\langle c: when \rangle<c:when test="${customer.category =='ismeros'}">
...
\langle c: when \rangle<c:when test="${customer.category =='kedvenc'}">
...
\langle c: when \rangle<c:otherwise>
...
</c:otherwise>
</c:choose>
```
**KORKA SERKER ORA** 

#### az if-then-else a következőképpen szimulálható:

**KORKA SERKER ORA** 

```
<c:choose>
\langle c: when test="\{count == 0}">
Nincs egy találtat sem.
\langle c: when \rangle<c:otherwise>
A találatok száma: \{\text{count}\}.</c:otherwise>
</c:choose>
```
### Elemek kollekciók bejárására

A forEach elem segíségével egy objektumkollekciót járhatunk be.

Többek között a következő típusú kollekciók járhatók be:

- ▶ java.util.Collection,
- $\rightarrow$  java.util.Map implementációi (a var változó java.util.Map.Entry objektum lesz),
- $\triangleright$  tömbök (objektum vagy primitív elemek, a primitív elemek wrapper osztályokká lesznek átalakítva),
- $\blacktriangleright$  Iterator,
- $\blacktriangleright$  Enumeration implementációk,
- $\triangleright$  karaktersor (String) mely vesszővel elválasztott értékeket tartalmaz. (pl.: Monday, Tuesday, Wednesday, Thursday, Friday).

**KORKAR KERKER E VOOR** 

```
Az előbbi példa így alakul:
<c:forEach var="item" items="${sessionScope.cart.items}">
...
\langletr>
<td align="right" bgcolor="#ffffff">
${item.quantity}
\langle t \rangle\langle/tr>
</c:forEach>
```
K ロ ▶ K @ ▶ K 할 > K 할 > 1 할 > 1 이익어

### URL elemek

Az import elem segítségével elérhetünk URL alapú erőforrásokat, melyeknek tartalma befűzhető vagy feldolgozható a JSP-ben.

 $\triangleright$  PI.: beolvasunk egy XML dokumentumot, aminek a tartalmát hozzárendeljük az xml nevű változóhoz, majd ezt felhasználjuk más elemekben:

```
<c:import url="/books.xml" var="xml"/>
<x:parse doc="${xml}" var="booklist"
scope="application"/>
```
- $\triangleright$  A szessziókövetésnél szó volt róla, hogy egy alkalmazás át kell írja az URL-ket arra az esetre, ha a felhasználó kikapcsolja a sütiket (cookie) (response.encodeURL(...)).
- Az url elem segítségével a JSP-ben taláható URL-k átíródnak.
- ► Ez az elem csak akkor fűzi hozzá a szesszió ID-t az URL-hez, ha a sütik ki vannak kapcsolva, egyébként nem módosítja az URL-t.

```
Pl.:
<c:url var="url" value="/catalog">
<c:param name="Add" value="${bookId}"/>
\langle/c:url\rangle<p><strong><a href="${url}">...</a>
```
- ► A param elem a jsp:param elemhez hasonlóan a többi URL elem törzsében használható és kérés (request) paramétereket specifikál.
- A redirect elem egy HTTP átirányítást végez el.

# Egyéb elemek

- $\triangleright$  A catch elem a JSP hibakezelés mellé egy kiegészítő mechanizmust ad.
- $\triangleright$  A fontos műveleteket nem kell egy catch elembe beágyazi, hanem hagyni kell, hogy továbbmenjenek a hibaoldalra.
- $\blacktriangleright$  Kevésbé fontos hibákat egy catch elembe kell beágyazni, ezáltal a hiba nem jut el a hibaoldalig, hanem hamarabb le lesz kezelve.
- ▶ Az elkapott hiba a var változóban lesz tárolva, melynek hatóköre mindig az aktuális oldal.
- $\blacktriangleright$  Ha a var nincs specifikálva, a hiba el lesz kapva, de nem lesz eltárolva egy változóban.

Az out elem kiértékel egy kifejezést, majd az eredményt az aktuális JspWriter objektumba teszi: <c:out value="value" [escapeXml="true|false"] [default=""] />

# Nemzetközivé tételt elősegítő (internationalization) elem könyvtár

JSTL elemeket határoz meg egy oldal nyelvspecifikus beállítására, nyelvspecifikus üzenetek létrehozására, számok, pénznemek, dátumok, idők nyelfüggő formázására és beolvasására.

- ▶ A JSTL i18n elemek egy nyelvfüggő kontextust használnak, hogy a megfelelő adatot elérjék.
- Egy ilyen kontextus egy Locale és egy ResourceBundle instanciából áll.
- ▶ Mikor egy kérés jön, a JSTL automatikusan beállítja a locale-t a kérés fejléce alapján és kiválasztja a helyes erőforrásfájlt felhasználva a JSTL elem paramétereként megadott alapnevet.

### A Locale beállítása

- ► A setLocale elem a kliens által a böngészőben specifikált locale felülírására használható
- $\triangleright$  A request Encoding elem segítségével beállíthatjuk a kérés objektum karakter kódolását (character encoding), hogy helyesen dekódoljuk azon kérés paramétereket, melyek kódolása nem ISO-8859-1

# Uzenetet megjelenítő (messaging) elemek

 $\triangleright$  Alapértelmezés szerint a JSTL úgy van beállítva, hogy érzékelje a böngésző nyelvbeállításait.

**KORK ERKER ADE YOUR** 

► Ez azt jelenti, hogy a kliens a böngészőbeállítások segítségével meghatározza, hogy melyik nyelvet akarja használni.

### A setBundle és bundle elemek

Az fmt:setBundle és fmt:bundle elemek segítségével beállíthatók a nyelvhez kötött erőforrásfájlok.

- ▶ Az fmt:setBundle az erőforrásfájlt egy hatókörhöz rendelt változóba menti le.
- ▶ Az fmt:bundle egy adott elem törzsében használandó erőforrásfájlt állít be.

A message elem nyelvfüggő üzenetek megjelenítésére használható.

#### Pl.

```
<fmt:message key="Choose"/>
param elemekkel az üzenetnek további paramétereket adhatunk meg.
```
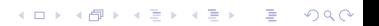

A JSTL több elemet biztosít nyelvfüggő adatok (számok, dátumok) feldolgozására és formázására. Ezek a következők:

- $\blacktriangleright$  formatNumber
- $\blacktriangleright$  formatDate
- $\blacktriangleright$  parseDate
- $\blacktriangleright$  parseNumber
- $\blacktriangleright$  set TimeZone
- $\blacktriangleright$  timeZone

#### Pl.

```
<fmt:formatNumber value="${book.price}" type="currency"/>
```
**KORKA SERKER ORA** 

```
<jsp:useBean id="now" class="java.util.Date"/>
<jsp:setProperty name="now" property="time"
value="${now.time +432000000}"/>
<fmt:message key="ShipDate"/>
<fmt:formatDate value="${now}" type="date"
dateStyle="full"/>
```